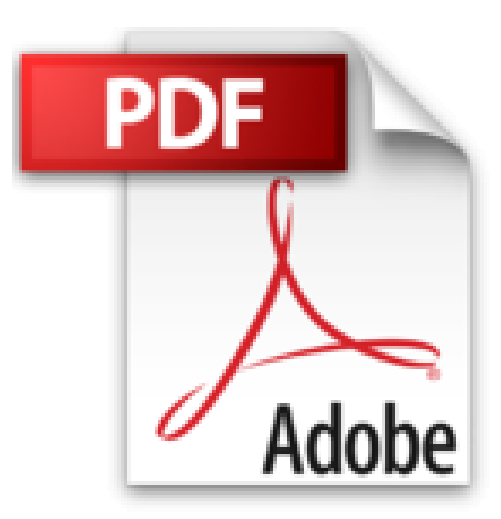

## **myitlab with Pearson eText -- Access Code -- for Exploring Office 2010 by Pearson Education (2013-05-13)**

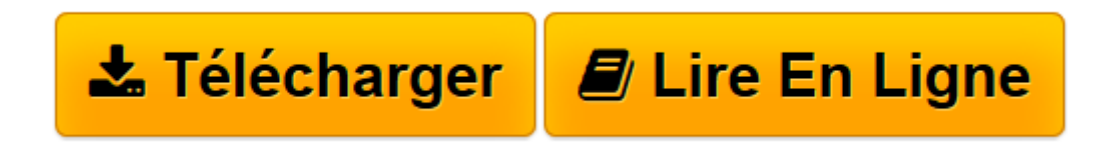

[Click here](http://bookspofr.club/fr/read.php?id=B01K15FT5Y&src=fbs) if your download doesn"t start automatically

## **myitlab with Pearson eText -- Access Code -- for Exploring Office 2010 by Pearson Education (2013-05-13)**

Pearson Education

**myitlab with Pearson eText -- Access Code -- for Exploring Office 2010 by Pearson Education (2013- 05-13)** Pearson Education

**[Télécharger](http://bookspofr.club/fr/read.php?id=B01K15FT5Y&src=fbs)** [myitlab with Pearson eText -- Access Code -- for E ...pdf](http://bookspofr.club/fr/read.php?id=B01K15FT5Y&src=fbs)

**[Lire en ligne](http://bookspofr.club/fr/read.php?id=B01K15FT5Y&src=fbs)** [myitlab with Pearson eText -- Access Code -- for ...pdf](http://bookspofr.club/fr/read.php?id=B01K15FT5Y&src=fbs)

## **Téléchargez et lisez en ligne myitlab with Pearson eText -- Access Code -- for Exploring Office 2010 by Pearson Education (2013-05-13) Pearson Education**

Reliure: Fournitures diverses

Download and Read Online myitlab with Pearson eText -- Access Code -- for Exploring Office 2010 by Pearson Education (2013-05-13) Pearson Education #BDMY0LOXK62

Lire myitlab with Pearson eText -- Access Code -- for Exploring Office 2010 by Pearson Education (2013- 05-13) par Pearson Education pour ebook en lignemyitlab with Pearson eText -- Access Code -- for Exploring Office 2010 by Pearson Education (2013-05-13) par Pearson Education Téléchargement gratuit de PDF, livres audio, livres à lire, bons livres à lire, livres bon marché, bons livres, livres en ligne, livres en ligne, revues de livres epub, lecture de livres en ligne, livres à lire en ligne, bibliothèque en ligne, bons livres à lire, PDF Les meilleurs livres à lire, les meilleurs livres pour lire les livres myitlab with Pearson eText -- Access Code -- for Exploring Office 2010 by Pearson Education (2013-05-13) par Pearson Education à lire en ligne.Online myitlab with Pearson eText -- Access Code -- for Exploring Office 2010 by Pearson Education (2013-05-13) par Pearson Education ebook Téléchargement PDFmyitlab with Pearson eText -- Access Code -- for Exploring Office 2010 by Pearson Education (2013-05-13) par Pearson Education Docmyitlab with Pearson eText -- Access Code -- for Exploring Office 2010 by Pearson Education (2013- 05-13) par Pearson Education Mobipocketmyitlab with Pearson eText -- Access Code -- for Exploring Office 2010 by Pearson Education (2013-05-13) par Pearson Education EPub

## **BDMY0LOXK62BDMY0LOXK62BDMY0LOXK62**